# **Cognitive Interaction Toolkit - Feature #412**

## **multiple cloning of gits - an idea for load reduction for servers + slow connections**

2015-06-10 09:44 - Simon Schulz

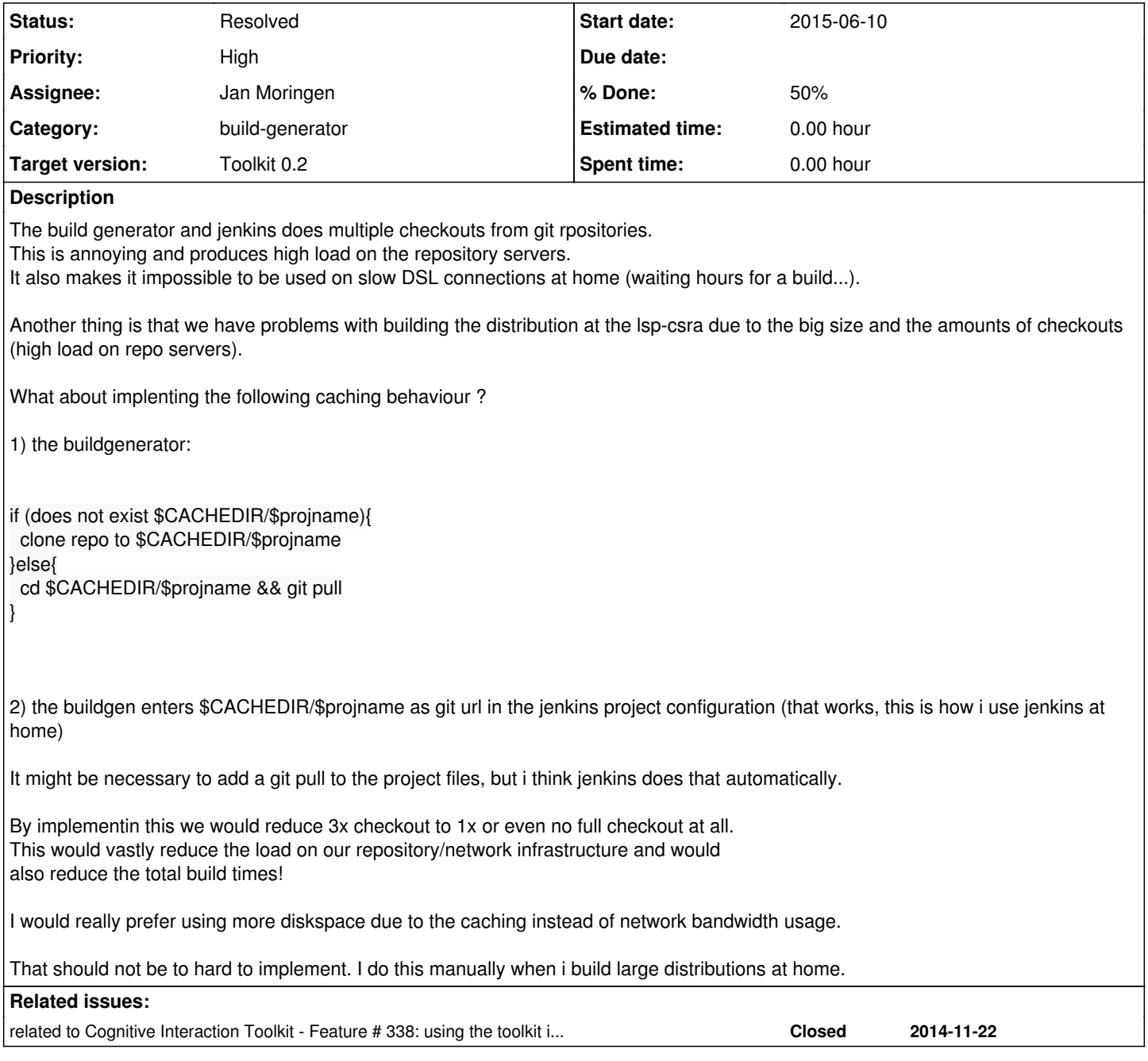

### **History**

#### **#1 - 2015-06-10 11:53 - Robert Haschke**

Nice idea. I do it the same way on my laptop from home. However, this doesn't work anymore if the build-generator and jenkins are on different machines / cannot access the cached repository dirs the same. However, build-generator could do the caching anyway.

Additionally, projects repos should be designed modular, i.e. not required to checkout a monolitic repo if their parts can be (and are) build separately...

#### **#2 - 2015-07-23 15:44 - Patrick Holthaus**

That could actually save a lot of traffic (also for the redmine itself!)

#### **#3 - 2015-08-24 21:12 - Florian Lier**

*- Target version set to Toolkit 0.2*

**bump**

**#4 - 2015-10-12 16:57 - Jan Moringen** *- Status changed from New to In Progress*

*- % Done changed from 0 to 50*

build-generator side of this strategy has been prototypically implemented and is currently undergoing testing.

**#5 - 2015-10-12 17:02 - Jan Moringen** *- related to Feature #338: using the toolkit installer on "slow" (<=10 MBit/s) connections - tar snapshots instead of git? added*

**#6 - 2016-04-08 15:11 - Jan Moringen**

*- Status changed from In Progress to Resolved*

Generator-side caching with incremental updates is implemented.

Not wiping out workspaces can be used to make the Jenkins-side incremental.